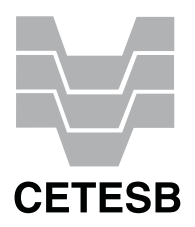

CONCURSO PÚBLICO

## **31. PROVA OBJETIVA**

ANALISTA DE TECNOLOGIA DA INFORMAÇÃO (ANALISTA DE SUPORTE)

- VOCÊ RECEBEU SUA FOLHA DE RESPOSTAS <sup>E</sup> ESTE CADERNO CONTENDO 50 QUESTÕES OBJETIVAS.
- PREENCHA COM SEU NOME <sup>E</sup> NÚMERO DE INSCRIÇÃO OS ESPAÇOS RESERVADOS NA CAPA DESTE CADERNO.
- LEIA CUIDADOSAMENTE AS QUESTÕES <sup>E</sup> ESCOLHA <sup>A</sup> RESPOSTA QUE VOCÊ CONSIDERA CORRETA.
- RESPONDA <sup>A</sup> TODAS AS QUESTÕES.
- MARQUE, NA FOLHA INTERMEDIÁRIA DE RESPOSTAS, QUE SE ENCONTRA NO VERSO DESTA PÁGINA, A LETRA CORRESPONDENTE <sup>À</sup> ALTERNATIVA QUE VOCÊ ESCOLHEU.
- TRANSCREVA PARA <sup>A</sup> FOLHA DE RESPOSTAS, COM CANETA DE TINTA AZUL OU PRETA, TODAS AS RESPOSTAS ANOTADAS NA FOLHA INTERME-DIÁRIA DE RESPOSTAS.
- A DURAÇÃO DA PROVA É DE 3 HORAS.
- A SAÍDA DO CANDIDATO DO PRÉDIO SERÁ PERMITIDA APÓS TRANSCORRIDA <sup>A</sup> METADE DO TEMPO DE DURAÇÃO DA PROVA OBJETIVA.
- AO SAIR, VOCÊ ENTREGARÁ AO FISCAL <sup>A</sup> FOLHA DE RESPOSTAS <sup>E</sup> ESTE CADERNO DE QUESTÕES, PODENDO DESTACAR ESTA CAPA PARA FUTURA CONFERÊNCIA COM <sup>O</sup> GABARITO <sup>A</sup> SER DIVULGADO.

AGUARDE <sup>A</sup> ORDEM DO FISCAL PARA ABRIR ESTE CADERNO DE QUESTÕES.

Nome do candidato -

Número de inscrição -

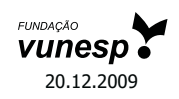

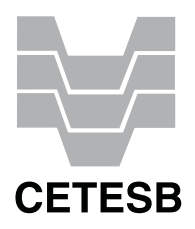

# **FOLHA INTERMEDIÁRIA DE RESPOSTAS**

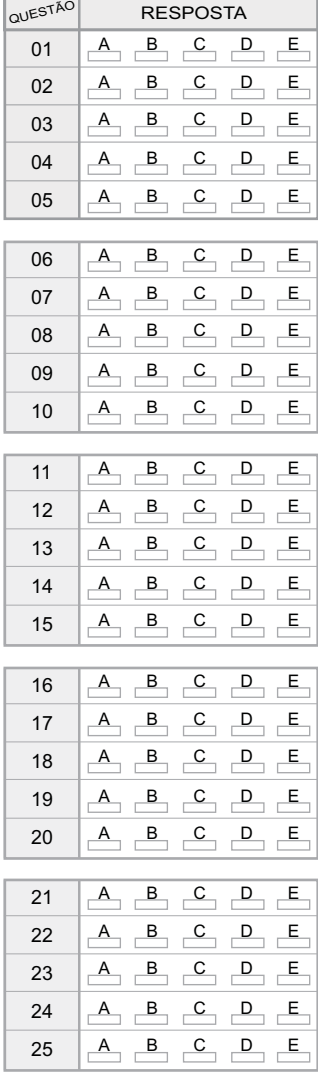

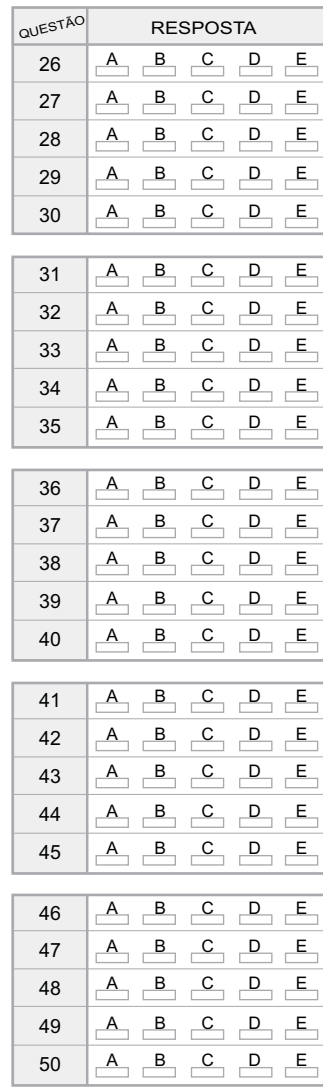

#### **LÍNGUA PORTUGUESA**

Leia o texto abaixo para responder às questões de números **01** a **06**.

O que distingue os milhares de anos de história do que consideramos os tempos modernos? A resposta transcende em muito o progresso da ciência, da tecnologia, do capitalismo e da democracia.

O passado remoto foi repleto de cientistas brilhantes, de matemáticos, de inventores, de tecnólogos e de filósofos políticos. Centenas de anos antes do nascimento de Cristo, os céus haviam sido mapeados, a grande biblioteca de Alexandria fora construída e a geometria de Euclides era ensinada. A demanda por inovações tecnológicas para fins bélicos era tão insaciável quanto atualmente. Carvão, óleo, ferro e cobre estiveram a serviço dos seres humanos por milênios, e as viagens e comunicações marcaram os primórdios da civilização conhecida.

A ideia revolucionária que define a fronteira entre os tempos modernos e o passado é o domínio do risco: a noção de que o futuro é mais do que um capricho dos deuses e de que homens e mulheres não são passivos ante a natureza. Até os seres humanos descobrirem como transpor essa fronteira, o futuro era um espelho do passado ou o domínio obscuro de oráculos e adivinhos que detinham o monopólio sobre o conhecimento dos eventos previstos.

(Peter L. Bernstein, *Desafio aos Deuses*)

- **01.** De acordo com o texto,
	- (A) apesar do avanço da ciência, o futuro hoje é tão incerto quanto na época de Cristo.
	- (B) a geometria de Euclides era ensinada na biblioteca de Alexandria.
	- (C) o capitalismo e a democracia dependem do progresso da ciência e da tecnologia.
	- (D) em quase todas as épocas da história humana, há demanda por tecnologia bélica.
	- (E) o óleo e o ferro superaram o carvão e o cobre no progresso da tecnologia humana.
- **02.** Segundo o texto,
	- (A) o mapeamento dos céus ocorreu graças aos sábios de Alexandria.
	- (B) a civilização que se conhece teve seu início nas viagens e comunicações.
	- (C) os acontecimentos futuros eram manipulados, antigamente, por cientistas.
	- (D) homens e mulheres eram passivos, desde que começou a haver domínio do risco.
	- (E) a democracia é fruto de tecnólogos e de filósofos políticos.
- **03.** Assinale a alternativa em que há um sinônimo de *primórdio*, com o mesmo sentido empregado no texto.
	- (A) princípio.
	- (B) primavera.
	- (C) primeiro.
	- (D) desenlace.
	- (E) remate.
- **04.** Assinale a alternativa em que as vírgulas são usadas pelos mesmos motivos por que são utilizadas no trecho: *Carvão, óleo, ferro e cobre estiveram a serviço dos seres humanos...*
	- (A) Distantes da mídia, diz Lyra, muitos brasileiros criaram empresas rentáveis.
	- (B) A fruticultura, no Vale do São Francisco, atende à demanda internacional.
	- (C) Drummond surpreende pela linguagem, humor, sentimento de mundo.
	- (D) Rubem Braga, inventor da crônica moderna, cobriu a 2ª Guerra Mundial.
	- (E) Conheça o Brasil que você, felizmente, não viveu quando jovem.
- **05.** Assinale a alternativa que apresenta a voz passiva da frase: *viagens e comunicações marcaram os primórdios da civilização...*
	- (A) ... os primórdios da civilização eram marcados por viagens e comunicações...
	- (B) ... os primórdios da civilização são marcados por viagens e comunicações...
	- (C) ... os primórdios da civilização seriam marcados por viagens e comunicações...
	- (D) ... os primórdios da civilização vêm sendo marcados por viagens e comunicações...
	- (E) ...os primórdios da civilização foram marcados por viagens e comunicações...
- **06.** Assinale a alternativa em que a concordância está correta, na modificação do trecho: *O que distingue os milhares de anos de história...*
	- (A) O que distingue as milhares de épocas de história...
	- (B) O que distingue os milhares de épocas de história...
	- (C) O que distingue os mil épocas na história...
	- (D) O que distingue a mil épocas de história...
	- (E) O que distingue o mil século de história...

Leia o texto para responder às questões de números **07** a **10**.

#### **LÍNGUA INGLESA**

Que coreanos comam cachorros é um fato antropológico que não deveria causar maior surpresa nem revolta. Franceses deliciam-se com cavalos e rãs, chineses devoram tudo o que se mexe – aí inclusos escorpiões e gafanhotos – e boa parte das coisas que não se mexem também. Os papuas da Nova Guiné, até algumas décadas atrás, fartavam-se no consumo ritual dos miolos de familiares mortos. Só pararam porque o hábito estava lhes passando o kuru, uma doença neurológica grave.

Nosso consolidadíssimo costume de comer vacas configura, aos olhos dos hinduístas, nada menos do que deicídio.

A não ser que estejamos prontos a definir e impor um universal alimentar, é preciso tolerar as práticas culinárias alheias, por mais exóticas ou repugnantes que nos pareçam.

(Hélio Schwartsman, *Folha de S.Paulo*, 14.11.2009)

- **07.** No texto, Schwartsman critica
	- (A) a diversidade culinária mundial.
	- (B) os chineses, por serem amplamente onívoros.
	- (C) os que criticam práticas culinárias heterodoxas.
	- (D) a tradição judaico-cristã ocidental.
	- (E) a culinária coreana, em especial.

#### **08.** *Deicídio* significa um ato de

- (A) matar um deus.
- (B) homenagear um ancestral.
- (C) matar-se por amor divino.
- (D) confessar-se ateu.
- (E) imaginar-se vegetariano.
- **09.** Assinale a alternativa em que um adjetivo no superlativo está formado como em *consolidadíssimo*.
	- (A) crudivorismo.
	- (B) adventício.
	- (C) utilitarismo.
	- (D) boníssimo.
	- (E) absentismo.
- **10.** Assinale a alternativa em que o verbo *parecer* esteja empregado com a mesma regência com que aparece em: ... *por mais exóticas ou repugnantes que nos pareçam.*
	- (A) Parecia que as novas remessas tinham atrasado.
	- (B) Parecia impossível que houvesse um novo apagão.
	- (C) Jennifer Lopez parecia estar em dia de glória.
	- (D) Neschling se parece muito a Karajan em temperamento.
	- (E) Parecia-me triste aquela garota sentada ao canto.

#### Para responder às questões de números **11** a **16**, leia o texto.

## *The Disappearing Deal American obstacles in Copenhagen*

#### By R.K. Pachauri

This December representatives from around the world will meet in Copenhagen under U.N. auspices to hammer out a new agreement for reducing greenhouse gas emissions and taking other measures to tackle climate change. The deal is expected to include a commitment by developed countries to pay for measures in developing states to adapt to the impact of climate change and to cut emissions, as well as providing them with easy access to clean technologies.

If there is a deal, that is. In recent months, the prospects that states will actually agree to anything in Copenhagen are starting to look worse and worse. Although the Obama administration initially raised hopes by reengaging in the negotiation process, the U.S Congress has since emerged as a potential spoiler. While the European Union has resolved to reduce emissions 20 percent (from 1990 levels) by 2020, and Japan's newly elected government has set an even higher target of 25 percent.

All this matters because the effects of climate change are very real. They are also diverse, and will likely hit hardest in the most vulnerable and poorest regions of the world. These areas can expect an increase in the frequency, intensity, and duration of floods, droughts, heat waves, and extreme precipitation. Agricultural yields will decline, with some countries in Africa losing up to half of their farm output by 2020. Food security will get worse, and malnutrition and hunger will grow.

(Newsweek, october 26, 2009. Adaptado)

- **11.** According to the text,
	- (A) neither Obama administration nor the U.S Congress will be interested in the new agreement.
	- (B) the Obama administration has intended to negotiate whereas the U.S Congress has not.
	- (C) there is a consensus between Obama administration and the U.S Congress concerning cutting emissions.
	- (D) both the Obama administration and the U.S Congress are being flexible to accept more ambitious targets.
	- (E) by cutting carbon emissions at the same level of Japan's goal, Americans will reengage in the process.
- **12.** The terms *hammer out* in *This December representatives from around the world will meet in Copenhagen under U.N. auspices to hammer out a new agreement for reducing greenhouse gas emissions and taking other measures to tackle climate change.* – mean
	- (A) avoid.
	- (B) change.
	- (C) refuse.
	- (D) define.
	- (E) remove.
- **13.** According to the text, the deal includes that investments and the access to technology will be
	- (A) provided by developed countries.
	- (B) sponsored by developing countries.
	- (C) overseen by the Obama administration.
	- (D) in charge of the poorest African countries.
	- (E) afforded by the U.S Congress by 2020.
- **14.** The term *likely* in *All this matters because the effects of climate change are very real. They are also diverse, and will likely hit hardest in the most vulnerable and poorest regions of the world*. – implies
	- (A) denial.
	- (B) optimism.
	- (C) acceptance.
	- (D) contrast.
	- (E) propension.
- **15.** According to the text, the agreement in Copenhagen is
	- (A) advancing.
	- (B) hindered.
	- (C) concluded.
	- (D) evolving.
	- (E) useless.
- **16.** The term *yields* in *Agricultural yields will decline, with some countries in Africa losing up to half of their farm output by 2020. Food security will get worse, and malnutrition and hunger will grow.* – refers to the gains through the
	- (A) crops.
	- (B) workers.
	- (C) droughts.
	- (D) government policies.
	- (E) new technologies.

Leia o texto para responder às questões de números **17** a **19**.

#### *3 Homemade Natural Cleaning Products*

One of my earliest memories is of my mother cleaning with what looked to me like cooking ingredients. She would be listening to the radio as she poured baking soda, lemon, and vinegar combinations on the surfaces of our home. Magically these natural cleaning products kept our home clean and smelling fresh, without stretching an already thin household budget. Here are a few basic household ingredients and items you can use to clean your home.

**Vinegar** naturally cleans like an all-purpose cleaner. Mix a solution of 1 part water to 1 part vinegar in a new store bought spray bottle and you have a solution that will clean most areas of your home. Vinegar is a great natural cleaning product as well as a disinfectant and deodorizer. Always test on an inconspicuous area. It is safe to use on most surfaces and has the added bonus of being incredibly cheap. Improperly diluted vinegar is acidic and can eat away at tile grout. Never use vinegar on marble surfaces. Don't worry about your home smelling like vinegar. The smell disappears when it dries.

**Lemon juice** is another natural substance that can be used to clean your home. Lemon juice can be used to dissolve soap scum and hard water deposits. Lemon is a great substance to clean and shine brass and copper. Lemon juice can be mixed with vinegar and or baking soda to make cleaning pastes. Cut a lemon in half and sprinkle baking soda on the cut section. Use the lemon to scrub dishes, surfaces, and stains.

**Baking soda** can be used to scrub surfaces in much the same way as commercial abrasive cleansers. Baking soda is great as a deodorizer. Place a box in the refrigerator and freezer to absorb odors. Put it anywhere you need deodorizing action. Try these three kitchen ingredients as natural cleaning products in your home.

(http://housekeeping.about.com/cs/environment/a/alternateclean.30.10.2009. Adaptado)

- **17.** According to the text, the natural cleaning products are
	- (A) controversial.
	- (B) inconvenient.
	- (C) inneficient.
	- (D) harmful.
	- (E) cheaper.
- **18.** According to the text, vinegar must be avoided
	- (A) as a disinfectant.
	- (B) because it is acidic residue.
	- (C) on marble surfaces.
	- (D) for its bad smell.
	- (E) when mixed with other products.
- **19.** The term *as* in *She would be listening to the radio as she poured baking soda, lemon, and vinegar combinations on the surfaces of our home*. – can be correctly replaced by
	- (A) therefore.
	- (B) but.
	- (C) instead of.
	- (D) while.
	- (E) by.

A questão número **20** refere-se à campanha reproduzida a seguir.

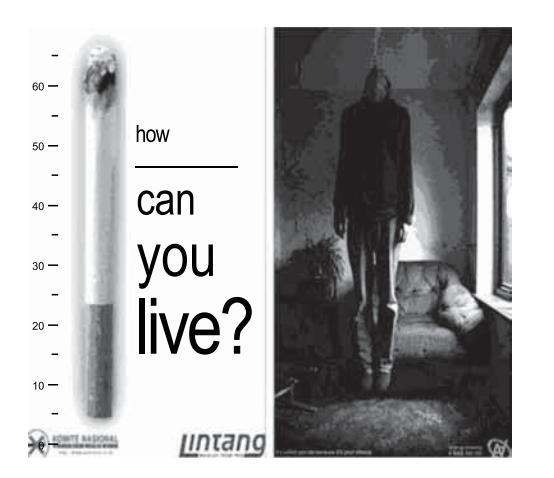

(designforu.blogspot.com.30.10.2009. Adaptado)

- **20.** The blank in  *how \_\_\_\_\_\_\_\_\_\_ can you live*? is correctly filled with
	- (A) long
	- (B) far
	- (C) come
	- (D) high
	- (E) many

### **CONHECIMENTOS ESPECÍFICOS**

- **21.** Analise as afirmações sobre tipos de dispositivos *no-breaks* para microcomputadores que podem ser encontrados no mercado:
	- I. os *no-breaks* denominados *on-line* são os que apresentam os menores custos;
	- II. os *no-breaks* denominados *off-line* interrompem a energia do microcomputador por pouco tempo (em torno de alguns milisegundos) no caso de falta de energia da rede elétrica;
	- III. os *no-breaks* denominados *on-line* não proporcionam qualquer atraso no acionamento da bateria para a alimentação do microcomputador quando da falta de energia elétrica da rede.

Sobre as afirmações, pode-se dizer que está correto o contido em

- (A) I, apenas.
- (B) II, apenas.
- (C) III, apenas.
- (D) II e III, apenas.
- (E) I, II e III.
- **22.** É função encontrada tipicamente em um estabilizador de tensão:
	- (A) absorver eventuais oscilações ou variações de tensão da rede elétrica, fornecendo uma tensão de alimentação para equipamentos com um mínimo de variação de tensão.
	- (B) fornecer alimentação ininterrupta para equipamentos, por vários minutos, mesmo na falta de energia elétrica da rede.
	- (C) fornecer corrente alternada para a alimentação de equipamentos, a partir da energia fornecida por baterias.
	- (D) fornecer corrente contínua para a alimentação de equipamentos, a partir da energia alternada fornecida pela rede elétrica.
	- (E) proteger os equipamentos contra situações de subtensão prolongadas, regenerando o nível ideal de tensão a partir de uma bateria.
- **23.** Diversos processadores modernos passaram a incorporar em suas arquiteturas o conceito de *pipeline*, que consiste em
	- (A) adicionar um co-processador numérico ao núcleo do processador, o que permite que instruções, as quais realizam cálculos mais elaborados, sejam mais rápidas.
	- (B) ampliar o conjunto de instruções da arquitetura, visando possibilitar a concepção de programas mais eficientes e que ocupem pouco espaço em memória.
	- (C) diminuir o tempo de execução de cada instrução por meio da adição de memórias *cache* dedicadas às instruções e aos dados.
	- (D) dividir a execução da instrução em várias partes, sendo cada uma delas manipuladas por unidades dedicadas do *hardware* que trabalham em paralelo.
	- (E) suprimir a etapa de cálculo de endereço do dado a ser buscado na memória em decorrência da simplificação dos modos de endereçamento do processador.
- **24.** Na placa-mãe de um microcomputador do tipo PC existe um componente que fica em funcionamento mesmo com o computador desligado, pois é alimentado por uma bateria. Esse componente possui, internamente, dentre outros componentes, um relógio eletrônico que conta os anos, meses, dias, horas, minutos e segundos. Trata-se da(o)
	- (A) UCP.
	- (B) IRQ 9.
	- (C) *chip* CMOS.
	- (D) *Socket* 7.
	- (E) barramento VLB.
- **25.** Considere as seguintes afirmações relacionadas com a memória *flash*:
	- I. permite que os conteúdos de múltiplos endereços sejam apagados ou escritos em uma só operação;
	- II. é um tipo de memória não volátil e, por isso, precisa de energia para manter as informações nela armazenadas;
	- III. apresenta um tempo de acesso maior que o da memória DRAM, utilizada como memória principal em PCs.

Sobre as afirmações, pode-se dizer que está correto o contido em

- (A) I, apenas.
- (B) I e II, apenas.
- (C) I e III, apenas.
- (D) II e III, apenas.
- (E) I, II e III.
- **26.** Ao se montar um microcomputador do tipo PC, deve-se tomar cuidado com a forma correta de se manusear os componentes eletrônicos, como memórias, *chips* e placas, para que não sejam danificados. Uma preocupação importante que se deve ter ao tocar um componente eletrônico com a mão diz respeito
	- (A) à corrente de *Foucault*.
	- (B) à eletricidade estática.
	- (C) à frequência de 120 Hz induzida pelo corpo humano.
	- (D) ao efeito *Joule* estendido.
	- (E) ao efeito ponte de *Wheatstone*.
- **27.** Em relação à formatação física de discos rígidos (HDs), é correto afirmar que
	- (A) os discos antigos, por operarem a uma velocidade muito baixa, não precisam de formatação física.
	- (B) os discos modernos, por operarem a uma velocidade muito grande, devem ser reformatados fisicamente pelos usuários para compensar desalinhamentos.
	- (C) divide os discos em duas partes: trilhas e partições.
	- (D) é responsável pelo armazenamento das estruturas utilizadas por um dado sistema operacional.
	- (E) em relação aos discos atuais, a formatação física é feita durante o processo de fabricação dos discos.
- **28.** Analise as afirmações sobre partições em discos rígidos (HDs):
	- I. todas as partições do HD deverão ser reformatadas concomitantemente;
	- II. criar várias partições em um HD o torna mais lento e mais susceptível a falhas;
	- III. uma das razões em se criar várias partições em um HD é possibilitar a instalação de mais de um sistema operacional no computador.

Sobre as afirmações, pode-se dizer que está correto o contido apenas em

- (A) I.
- (B) II.
- (C) III.
- (D) I e II.
- (E) II e III.
- **29.** Analise as afirmações sobre placas de vídeo de microcomputadores:
	- I. as placas 2D auxiliam o processador na criação e exibição de imagens tridimensionais;
	- II. as placas 3D apenas diferem das placas 2D na maior quantidade de memória e velocidade de operação;
	- III. a memória RAM da placa de vídeo se destina a armazenar as imagens que estão sendo criadas.

Sobre as afirmações, pode-se dizer que está correto o contido em

- (A) I, apenas.
- (B) II, apenas.
- (C) III, apenas.
- (D) I e III, apenas.
- $(E)$  I, II e III.
- **30.** A tabela a seguir apresenta tipos e características de impressoras:

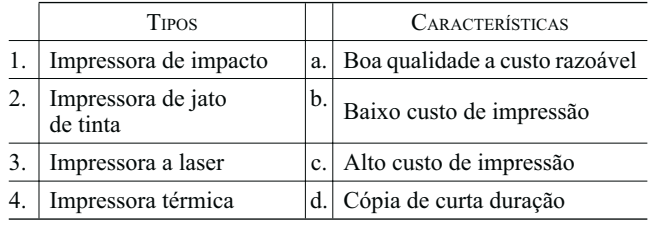

Na tabela, são associações válidas

- (A) 1-b e 3-a.
- (B) 2-c e 3-d.
- (C) 2-d e 4-c.
- (D) 3-c e 1-d.
- (E) 4-d e 1-c.
- **31.** No BrOffice, o módulo responsável pelo gerenciamento de banco de dados é o
	- (A) BrDB.
	- (B) BASE.
	- (C) dbOffice.
	- (D) DataBase.
	- (E) OfficeData.
- **32.** Deseja-se efetuar uma instalação silenciosa do BrOffice em um ambiente Windows. Considerando que o instalador do *software* seja denominado openoffice.msi, deve-se executar o comando
	- (A) install openoffice.msi quiet
	- (B) setupQuiet openoffice.msi
	- (C) run openoffice.msi /q
	- (D) msiexec.exe /i openoffice.msi /qn
	- (E) msirun.exe(openoffice.msi).quiet install
- **33.** O uso de ferramentas de suporte remoto, tais como o VNC, possibilita a manutenção e operação de computadores de forma rápida e prática. Assinale a opção que apresenta o nome da arquitetura utilizada no VNC e de seu visualizador remoto (*client*), respectivamente.
	- (A) P2P e VNC Remote.
	- (B) P2P e VNC Viewer.
	- (C) P2P e VNC ClientView.
	- (D) Cliente–Servidor e VNC Viewer.
	- (E) Cliente–Servidor e VNC ClientView.
- **34.** Assinale a alternativa que apresenta dois modos de autenticação de usuário válidos para o VNC.
	- (A) LDAP e AD.
	- (B) NT *Logon* e AD.
	- (C) *Password* e AD.
	- (D) *Password* e LDAP.
	- (E) *Password* e NT *Logon*.
- **35.** A seguinte figura apresenta parte do cabeçalho do protocolo IPv4.

 $-32$  Bits

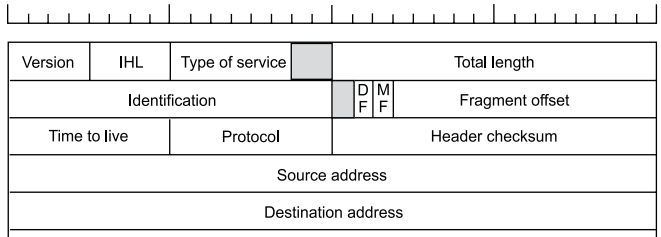

A partir da figura, pode-se dizer que o máximo tamanho do pacote IPv4 é (em *kBytes*)

- (A) 16.
- (B) 32.
- (C) 64.
- (D) 32 000.
- (E) 64 000.
- **36.** O recurso denominado NAT (*Network Address Translation*) permite que sejam utilizados IPs virtuais em redes locais para contornar a escassez de IPs reais na *Internet*. Para correlacionar os IPs virtuais com os IPs reais de cada pacote que sai da rede local, o NAT faz uso de uma tabela referenciada pelo
	- (A) endereço de sub-rede.
	- (B) endereço MAC.
	- (C) mapeamento da classe IP.
	- (D) *Port* TCP destino.
	- (E) *Port* TCP origem.
- **37.** A *Internet* possui protocolos especialmente implementados para monitorar e controlar o seu funcionamento. Para pesquisar se uma máquina com um determinado IP está ativa ou não, pode-se utilizar o protocolo
	- (A) ARP.
	- (B) ICMP.
	- (C) SMTP.
	- (D) SNMP.
	- (E) BOOTP.
- **38.** O protocolo TCP (*Transmission Control Protocol*) estabelece um campo denominado *Port* para identificar o serviço de rede. O *Port* designado para identificar o serviço de transferência de arquivo por meio do FTP (*File transfer Protocol*) é o
	- (A) 21.
	- (B) 23.
	- (C) 25.
	- (D) 50.
	- (E) 122.
- **39.** Em um servidor com *Windows Server 2003* instalado, com o *Active Directory* configurado e com todas as contas de usuário criadas, a validação de usuário para processos internos acontece por meio
	- (A) de *OS Variables.*
	- (B) de *Session Variables.*
	- (C) do Nome de Usuário.
	- (D) do *Login* utilizado durante o *logon.*
	- (E) do *SID* (*Security Identifier*).
- **40.** Uma empresa possui uma rede de servidores com *Windows Server* instalado. Para essa rede, foi criado o domínio CORPORATE. Um determinado computador com o *Windows XP* instalado, que não está cadastrado no domínio CORPORATE, precisa acessar os dados de uma pasta compartilhada no servidor por intermédio de um *software*. O *software* em questão não permite que se escolha o *login* a ser utilizado para acessar recursos de rede. Um usuário e senha foram criados no servidor para que o *software* possa acessar a pasta, e as devidas permissões de compartilhamento foram atribuídas a esse usuário. Para que o computador com *Windows XP* possa acessar a pasta compartilhada na rede, sem ter que adicioná-la ao domínio e sem ter que digitar manualmente o *login* e senha quando for acessar o recurso de rede, deve-se
	- (A) ativar a propriedade *AODL* (*Allow Outside Domain Logon*) nas propriedades da conta do servidor.
	- (B) criar um *login* e senha no computador com *Windows XP* exatamente como foi criado no servidor para garantir a troca de *logins* com segurança.
	- (C) criar uma conta no computador com *Windows XP* e adicionar o nome do domínio no campo *Logon through domain*, em Propriedades Avançadas.
	- (D) criar uma conta no servidor, adicionando o nome do computador e o caractere *"\"*, antes do nome do usuário.
	- (E) selecionar a propriedade *Shared Login* no processo de criação da conta no servidor e adicionar o *login* do *Windows XP* que terá acesso ao *login* do servidor *Windows Server.*
- **41.** Dois servidores, com *Windows Server 2003* instalado, precisam ser capazes de acessar um ao outro. A rede foi criada sem o uso de *Active Directory* e sem o uso de *DNS*. Um determinado *software* precisa ser executado nesses servidores e precisa ser capaz de acessar recursos do outro servidor, porém a configuração do *software* permite apenas a adição do nome do servidor e não aceita a utilização de IP. Para garantir que esses servidores poderão ser acessados por meio do nome, deve-se
	- (A) adicionar o outro servidor no *Workgroup Manager* e atribuir um nome a ele.
	- (B) configurar o *NetBIOS* de cada um dos servidores e adicionar um nome com mais de 16 caracteres para cada um deles.
	- (C) criar um *Network Path* e adicionar o *IP* e o Nome do outro servidor e, em seguida, configurar o *Network Path* como público.
	- (D) editar o arquivo *HOSTS* em cada servidor e adicionar o nome do outro servidor e o *IP* correspondente.
	- (E) mapear uma unidade de rede, apontando para o outro servidor, e adicionar o nome do outro servidor na propriedade *Server Alias.*
- **42.** Em um computador com *Windows Server 2003*, instalado, se faz necessária a utilização do protocolo *NetBIOS*. Para saber quais computadores estão registrados na sua tabela local do *NetBIOS*, deve-se utilizar o comando de console nbtstat com a opção:
	- $(A)$  -n
	- $(B)$  -o
	- (C) -p
	- $(D) -q$
	- (E) -r
- **43.** As VPNs (*Virtual Private Network*) possuem, como principal objetivo, permitir que se
	- (A) utilizem IPs virtuais em uma rede local.
	- (B) realizem conexões remotas e seguras para redes corporativas.
	- (C) testem equipamentos e redes em ambiente de simulação.
	- (D) tornem digitais as redes internas de uma residência.
	- (E) virtualizem os equipamentos utilizados na rede local.
- **44.** O *Windows Server 2003* possui diversas opções de *backup*. Em uma operação de *backup* básica, quando um arquivo é processado pelo *backup*, o *Windows* altera um atributo no arquivo para indicar a data do último *backup* do arquivo com o intuito de evitar que o arquivo seja processado novamente pelo próximo *backup*, mesmo que não tenham ocorrido alterações nele. Para evitar que os atributos dos arquivos sejam alterados durante o *backup* e garantir que eles sejam processados no próximo *backup*, deve-se utilizar o *backup*
	- (A) *Full* (Completo).
	- (B) *Normal* (Normal).
	- (C) *Partial* (Parcial).
	- (D) *Incremental* (Incremental).
	- (E) *Differential* (Diferencial).
- **45.** Uma empresa precisa instalar um antivírus corporativo para garantir que todos os computadores da rede estejam protegidos. Para garantir que todos os computadores que se "logarem" na rede terão o antivírus, deve-se
	- (A) adicionar o computador na lista de computadores seguros no servidor para garantir a instalação.
	- (B) configurar a placa de rede para que ela baixe automaticamente o antivírus.
	- (C) configurar o *script* de *logon* para realizar a instalação automaticamente.
	- (D) utilizar apenas *logins* configurados para ter acesso ao antivírus.
	- (E) utilizar apenas *logins* de rede fora do domínio e nunca utilizar um *login* do computador.

**46.** Em uma rede local de computadores *Workstation* e Servidor com sistema operacional Linux instalados, para que os usuários das *Workstations* possam se "logar"*,* com o mesmo nome de usuário, no Servidor, é necessário que esteja ativado o servidor

(A) NFS.

- (B) NIS.
- (C) DNS.
- (D) FNS.
- (E) SMB.
- **47.** A listagem, em formato completo, de todos os arquivos e diretórios, incluindo os ocultos, no sistema operacional *Linux,* pode ser obtida por meio do comando
	- $(A)$  ls  $-al$
	- $(B)$  ls  $-ca$
	- $(C)$  ls  $-Fa$
	- (D) ls -lf
	- (E) ls -ll
- **48.** Considere o seguinte comando, executado na linha de comando de um servidor Linux:

\$ netstat -nr

Como resultado da execução do comando, será apresentada a

- (A) estatística de erros na interface eth.
- (B) estatística de pacotes IP transferidos.
- (C) lista de interfaces de rede ativas.
- (D) lista de interfaces eth.
- (E) tabela de roteamento.
- **49.** Por padrão, o diretório configurado na instalação do serviço FTP do IIS (*Internet Information Services*) para o gerenciamento do serviço FTP é o
	- (A) C:\inetpub\ftproot
	- (B) C:\inetpub\wwwroot\FTP
	- (C) C:\FTPServer\Files
	- (D) C:\IISFiles\FTP
	- (E) C:\IISServer\Services\FTP
- **50.** No QMail, o comando utilizado para criar um novo diretório no formato maildir é o
	- (A) crdir
	- (B) mkdir
	- (C) makedir
	- (D) maildirmake
	- (E) newmaildir